#### WWW.TMF.IWM.FRAUNHOFER.DE

A computational platform for the TMF community

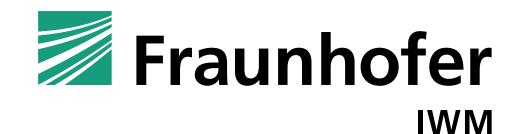

# ACCESS OWNCLOUD: GET ACCESS

- Get in contact with us e.g. via email link on homepage: <u>mario.metzger@iwm.fraunhofer.de</u>
- You will receive our offer with terms an conditions.
- After you signed the contract, we send you a password protected link to access the Fraunhofer ownCloud.
- Follow the link and log-in with your password.
- You are allowed to share the password protected link at your company location.

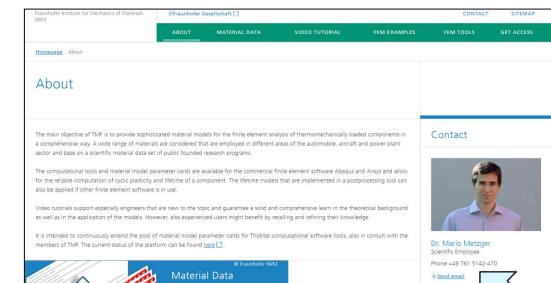

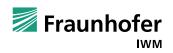

#### **ACCESS OWNCLOUD: DOWNLOAD FILES**

You are now able to download all or specific files of the platform via the download option.

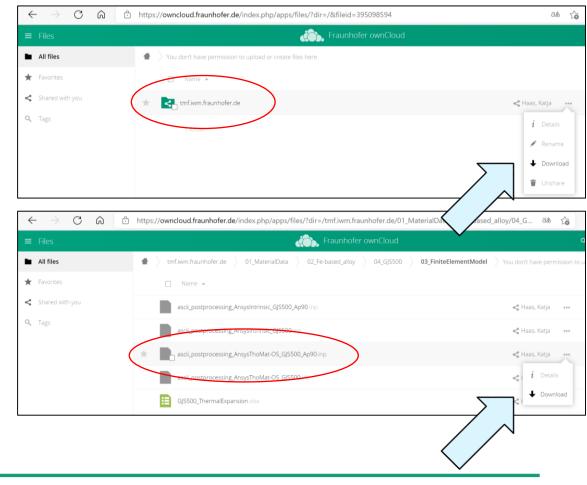

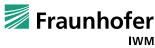

## **ACCESS OWNCLOUD: MATERIAL DATA**

- Under 01\_MaterialData you will mainly find the material cards for the current set of materials that is continuously extended.
- The material cards are available for the finite element software Abaqus and Ansys for cyclic plasticity and lifetime estimation.
- The file ScopeOfMaterialModels\*.xls summarizes the experimental data basis.

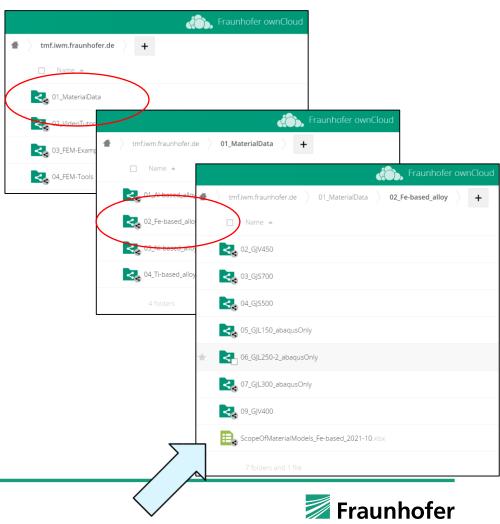

# ACCESS OWNCLOUD: MATERIAL DATA

- Under 01\_MaterialData you will mainly find the material cards for the current set of materials that is continuously extended.
- The material cards are available for the finite element software Abaqus and Ansys for cyclic plasticity and lifetime estimation.
- NfExpOverNfSim\_\*.png shows the quality of the lifetime prediction and the amount of experimental data.
- NfExpOverNfSim\_A90\*.png shows the lifetime prediction for that 90% of the experimental data is predicted conservatively.

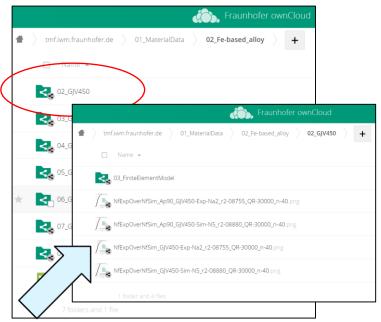

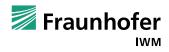

# ACCESS OWNCLOUD: MATERIAL DATA

- Under 01\_MaterialData you will mainly find the material cards for the current set of materials that is continuously extended.
- The material cards are available for the finite element software Abaqus and Ansys for cyclic plasticity and lifetime estimation.
- The files \*.inp contain the material model parameters for Abaqus/Ansys:
  - Intrinsic/ThoMat Chaboche model
  - ODB/ASCII-based postrocessing tool
- The file \*ThermalExpansion.xls contains the thermal expansion coefficients of the material.

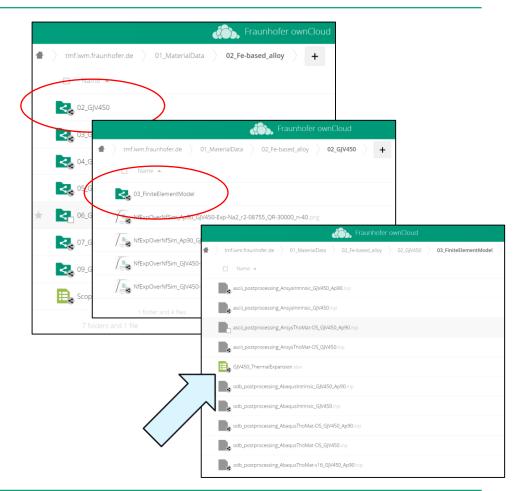

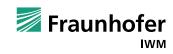

## ACCESS OWNCLOUD: VIDEO TUTORIAL

- Video tutorials \*.wmv with corresponding \*.pdf files are available for the used cyclcic plasticity and the lifetime models, as well as their application.
- An introduction to the testing capacity of the high temperature laboratory at the Fraunhofer IWM is given as well.

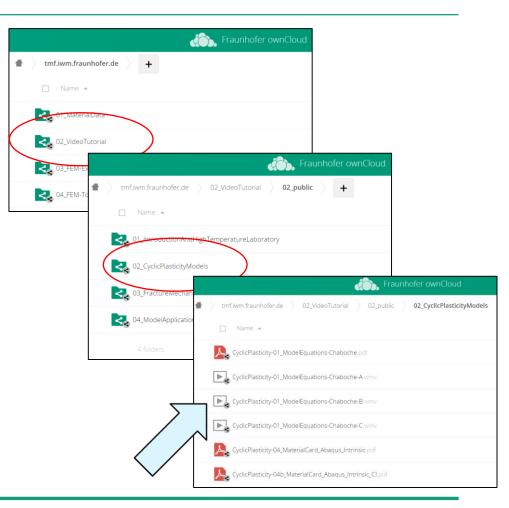

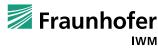

#### **ACCESS OWNCLOUD: FEM-EXAMPLES**

Single finite element examples are available for Abaqus and Ansys for intrinsic/ThoMat cyclic plasticity analysis and the respective lifetime estimation.

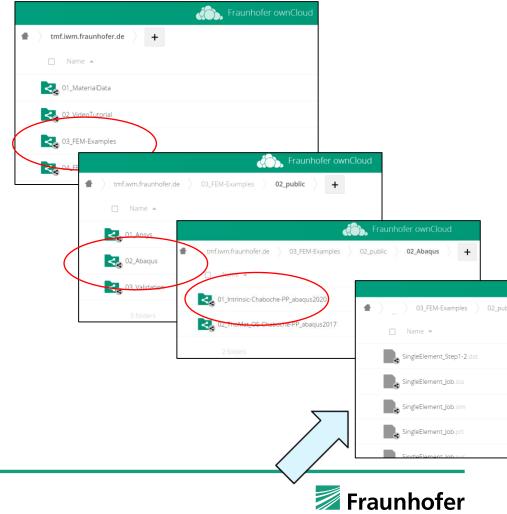

IWM

## **ACCESS OWNCLOUD: FEM-TOOLS**

- FEM tools for Abaqus include the compiled cyclic plasticity and lifetime models.
- FEM tools for Ansys include the compiled cyclic plasticity and lifetime models as well as an UPF and ACT for the lifetime estimation.

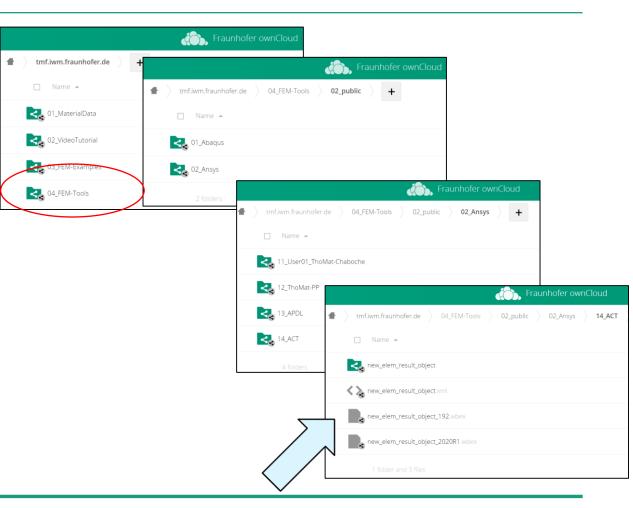

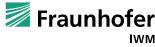